#### **AutoCAD Crack Free [Latest 2022]**

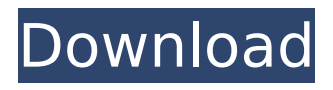

**AutoCAD For PC (Final 2022)**

How to use AutoCAD 2022 Crack software: an overview. In this article, we will look at the most basic steps for installing and running AutoCAD software. The most common installation process for AutoCAD is as follows: 1. Download and extract the ZIP file. 2. Run the AutoCAD Setup Wizard (setup.exe). 3. Install the software. 4. Run AutoCAD. I. Download the software from your preferred download location. Your first choice will be your Autodesk Internet site. The following screenshot shows the Autodesk download page: 2.

# Select "Install and Run AutoCAD" to run

the setup wizard. 3. On the first screen of the wizard, select "Select AutoCAD" to select the software to be installed. 4. Click Next. 5. Enter your product key in the "Enter Product Key" box. 6. Click Next. 7. Click "I Agree" to accept the license agreement and continue. 8. Click Next. 9. Click "All Required Tools" to download and install all necessary tools, including the AutoCAD system files (Aut oCAD\_AUTOD\_AUTOD\_Desktop\_AUTOCA D-CABIN-2015-WIN64) and the main AutoCAD application files. 10. Click Install to download and install the software. 11. Click Start to run the installation. 12. Click Finish to return to

## the installation wizard. 13. Click

Continue to start AutoCAD software. 14. Click Yes to select the components to be installed. 15. Click Finish to complete installation. 16. Click OK to return to the installer, and then click OK again to run the installer. 17. Click Yes to select the language to use during setup. 18. Click Next. 19. Click Finish to complete installation. 20. Click Yes to confirm that the required licenses have been installed. 21. Click Finish to close the setup wizard. 22. Click OK to open the Start menu, and then type autocad in the search window to start AutoCAD. 23. Click OK to start AutoCAD. II. Use a trial version of the software: The following

#### screenshot shows the Autodesk

**AutoCAD Incl Product Key Download (April-2022)**

Developing products using a third-party application requires an AutoCAD Plugin Development Kit. For custom feature enhancements, a developer can use AutoCAD application programming interface (API) to access and control several features. For example, APIs are used to display user-defined blocks. ObjectARX is a large class library that is used to build applications for AutoCAD. While ObjectARX supports traditional programming languages, it is also used to create graphical applications using

## scripting. ObjectARX consists of

modules that perform tasks such as window and drawing management. AutoCAD contains a number of tools for application development including: Editor.lib VC++ Plug-in Assistant Windows Script AutoCAD may be used for application design and development. It has both Autodesk Exchange Apps and a full-fledged application development kit (ADK). The Autodesk Exchange Apps are applications that users can purchase to expand or supplement AutoCAD. An example of this is the Autodesk Architectural Desktop, which allows the user to model, animate and plan architectural

## projects. The ADK allows developers to

create custom AutoCAD plugins (addons) for the AutoCAD system. AutoCAD has a number of frameworks that are intended to simplify development using scripting languages. These include, but are not limited to: WindowServer.net (ASMX and WSDL) ASMX Server (VC++ Plug-in Assistant) RESTful API GUIScripting.net (VBScript and VB) Python JScript Javascript (AutoCAD extension) JSON JScript support in AutoCAD was enhanced with additional support for Javascript by way of the.NET Framework. Visual JScript is the Scripting.NET implementation of JScript, an extension to the Microsoft's JScript

language. Microsoft.JScript is the library that implements JScript.

Microsoft.JScript.V8 is the "namespace library for the

Microsoft.JScript.V8.Runtime assembly. This is used when scripting with JScript, JavaScript and other languages such as VBScript that use the.NET Framework 3.0 or later." Programming environments AutoCAD supports a number of programming languages including LISP, Visual LISP, C, C++, C#, and others. LISP AutoLISP is an implementation of LISP in AutoCAD, ca3bfb1094

Go to [X] toolbars and click on "Extras" On the Extras tab, select "Keygen for Autodesk AutoCAD" If the "Keygen for Autodesk AutoCAD" is listed, click "Install". On the main Autodesk AutoCAD window, you should see the Keygen for Autodesk AutoCAD listed in the main window and the keygen is active. Now restart the Autodesk AutoCAD. Please note that the keygen is only a decryption key and a generation key. The keygen will change the message "Generate a license key" to "Change the license key". Note that the

## keygen is limited to 2 times per session

or one generation per time period (1 hour). How to use the keygen On the File menu, select "AutoCAD 2010 Generator". The following window will appear: Input the License Key, and click on "Generate". The below window will appear: Copy the key into the license file or alternatively you can paste it Go to [X] toolbars and click on "Extras" On the Extras tab, select "Keygen for Autodesk AutoCAD" If the "Keygen for Autodesk AutoCAD" is listed, click "Install". The main Autodesk AutoCAD window should be back to the same Now restart the Autodesk AutoCAD. Please note that the keygen is only a

### decryption key and a generation key. The keygen will change the message "Generate a license key" to "Change the

license key". Note that the keygen is limited to 2 times per session or one generation per time period (1 hour). If the message "Generate a license key" appears, it means that your license key has been corrupted. The easiest way to fix this problem is to change the license key. To do so, click on the "Extras" tab, then click on "Keygen for Autodesk AutoCAD". The below window will appear: Input the License Key. Then click on "Generate". The below window will appear: Copy the key into the license file or alternatively you can

### paste it. The keygen will change the message "Generate a license key

**What's New in the AutoCAD?**

Quick update to the cursor and coordinates system for more accurate screen positioning. Markup assist in AutoCAD Enterprise (video: 4:40 min.) Creation of markup based on subcategories and attributes: Choose between the existing features of two lists, or combine them to create a custom list. (video: 5:45 min.) Previewing of enhancements and options for the Microsoft Office apps will be available. Microsoft Power BI: You will

## be able to use Power BI with AutoCAD for the following features: New Fusion

Apps: Add a live tile notification to your tablet or PC that shows your drawings. (video: 1:20 min.) Microsoft OneNote integration for automatic note-taking when you are editing a drawing. (video: 2:55 min.) Add special symbols to your paper layouts, such as an arrow or a symbol of a common footprint. (video: 3:55 min.) Microsoft Word and Excel: You will be able to use Power BI with AutoCAD for the following features: New Fusion Apps: Add a live tile notification to your tablet or PC that shows your drawings. (video: 1:20 min.) Microsoft OneNote integration for automatic note-

### taking when you are editing a drawing. (video: 2:55 min.) Add special symbols

to your paper layouts, such as an arrow or a symbol of a common footprint. (video: 3:55 min.) Easier sharing with email: Your drawings are now automatically shared with a target email address. Make all your users aware of your drawings at once, with the push of a button. Customize Design in AutoCAD 2D or 3D: You can now customize design directly from the command line in AutoCAD. Use the Model command to access AutoCAD's XML design customization capability. Video tutorial: Getting started with the latest AutoCAD New features in AutoCAD for Mac

### Improved 2D AutoCAD Command Line: Updated command line for AutoCAD for Mac to support more commands and enhancements. (video: 8:30 min.) Separate View and Print dialog boxes:

You can now easily set up multiple document presets and print specific documents. (video: 9:35 min.) Properties palette on the ribbon: You **System Requirements For AutoCAD:**

Minimum: OS: Windows 7, Vista, XP, 2000, and Mac OS X 10.6.8 Processor: Intel or AMD Dual Core processor or better Memory: 2 GB Video Card: 32-bit NVIDIA GeForce 8800 GT or ATI Radeon HD 3400 or better Sound Card: Intel 7.1 Channel DirectX: Version 9.0c Additional Notes: Minimum System Requirements: OS: Windows 7, Vista, XP, 2000, and Mac OS X 10.6

### Related links:

<https://touky.com/autocad-pc-windows/> [https://beautysecretskincarespa.com/2022/07/23/autocad-2022-24-1-crack-keygen](https://beautysecretskincarespa.com/2022/07/23/autocad-2022-24-1-crack-keygen-download-win-mac-latest/)[download-win-mac-latest/](https://beautysecretskincarespa.com/2022/07/23/autocad-2022-24-1-crack-keygen-download-win-mac-latest/)

<http://djolof-assurance.com/?p=37641> [https://thedivahustle.com/wp](https://thedivahustle.com/wp-content/uploads/2022/07/AutoCAD_Crack_Free_PCWindows.pdf)[content/uploads/2022/07/AutoCAD\\_Crack\\_Free\\_PCWindows.pdf](https://thedivahustle.com/wp-content/uploads/2022/07/AutoCAD_Crack_Free_PCWindows.pdf) <https://comoemagrecerrapidoebem.com/?p=32508> <http://adhicitysentulbogor.com/?p=44812> [https://amtothepm.com/wp](https://amtothepm.com/wp-content/uploads/2022/07/AutoCAD_Crack__Free_For_PC_Latest.pdf)[content/uploads/2022/07/AutoCAD\\_Crack\\_\\_Free\\_For\\_PC\\_Latest.pdf](https://amtothepm.com/wp-content/uploads/2022/07/AutoCAD_Crack__Free_For_PC_Latest.pdf) <http://pixelemon.com/autocad-23-0-crack-2022/> [https://digitalstoreid.com/wp](https://digitalstoreid.com/wp-content/uploads/2022/07/AutoCAD_Crack__Free_Download_X64_2022.pdf)[content/uploads/2022/07/AutoCAD\\_Crack\\_\\_Free\\_Download\\_X64\\_2022.pdf](https://digitalstoreid.com/wp-content/uploads/2022/07/AutoCAD_Crack__Free_Download_X64_2022.pdf) <https://savosh.com/autocad-2019-23-0-with-license-code-2022-2/> [https://aapanobadi.com/2022/07/23/autocad-23-1-crack-activation-code](https://aapanobadi.com/2022/07/23/autocad-23-1-crack-activation-code-download-2022-latest/)[download-2022-latest/](https://aapanobadi.com/2022/07/23/autocad-23-1-crack-activation-code-download-2022-latest/) <http://www.kitesurfingkites.com/autocad-crack-keygen-full-version-april-2022/> <https://rxharun.com/autocad-2018-22-0-crack-with-registration-code-latest/> <https://guaraparadise.com/2022/07/23/autocad-2017-21-0-crack/> [https://startpointsudan.com/index.php/2022/07/23/autocad-with-license-key-free](https://startpointsudan.com/index.php/2022/07/23/autocad-with-license-key-free-download-for-pc/)[download-for-pc/](https://startpointsudan.com/index.php/2022/07/23/autocad-with-license-key-free-download-for-pc/) <https://www.giftyourcoupon.online/wp-content/uploads/2022/07/benesha.pdf> <http://journalafrique.com/autocad-20-0-crack-keygen-updated-2022/> <https://www.olivegin.com/wp-content/uploads/2022/07/AutoCAD-56.pdf> <http://rackingpro.com/?p=43232>

<https://hhinst.com/advert/autocad-21-0-crack-activation-code-download-march-2022/>